## **UTILISATION DE GOOGLE EARTH v 5.0 : AJOUTER UN REPERE**

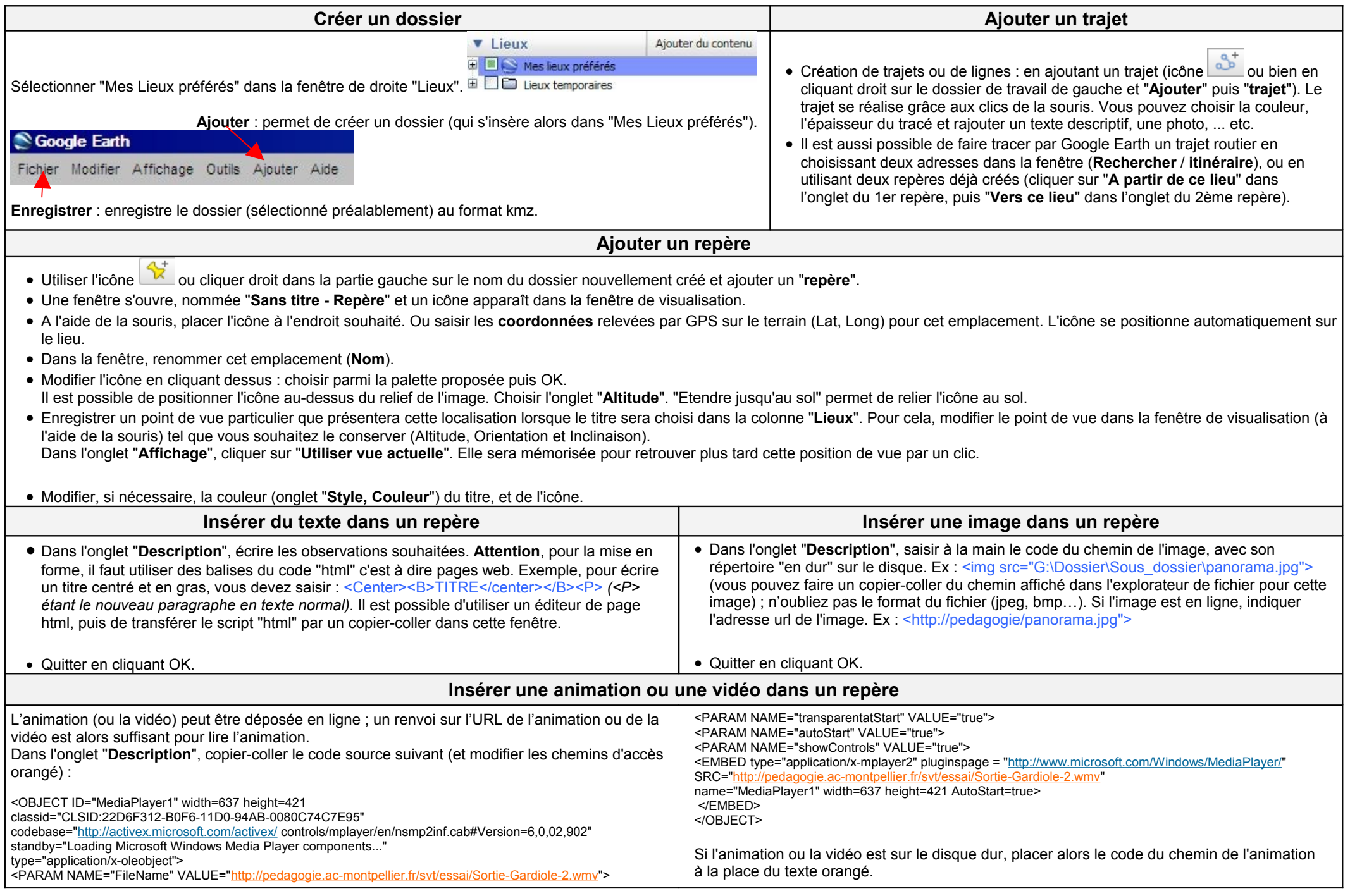

<PARAM NAME="animationatStart" VALUE="true">